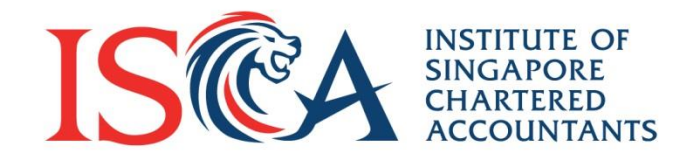

# **ISCA Digital Badges A step-by-step guide on how to claim your badges**

**Global Mindset, Asian Insights** 

www.isca.org.sg

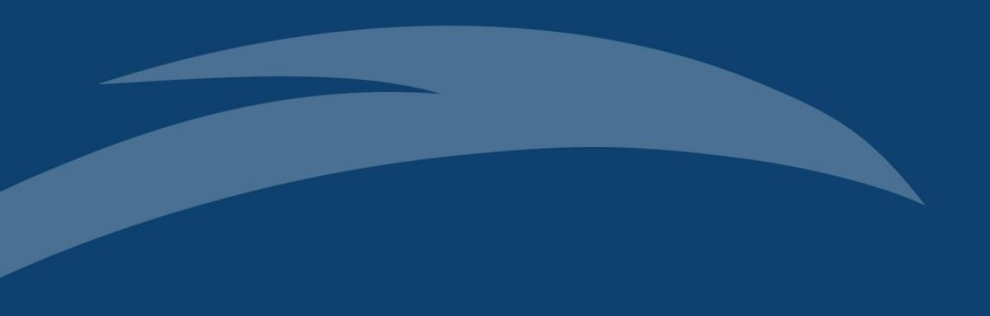

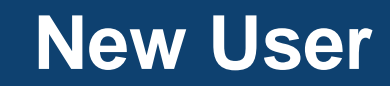

### **Email to inform that you have earned a Badge**

- If you are eligible for ISCA Digital Badges, you will receive an email from ISCA informing you that you have earned a badge.
- In the email, click on 'Access my badge' button and you will be directed to ISCA Members Portal.

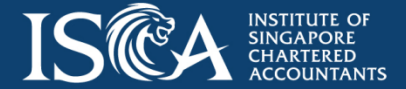

### **Access to your badge via Members Portal**

- Log in to the Members Portal and you will see the badges that you can claim in the dashboard.
- Click on 'Accept my badge' button and you will be directed to Acclaim Platform to create a password.

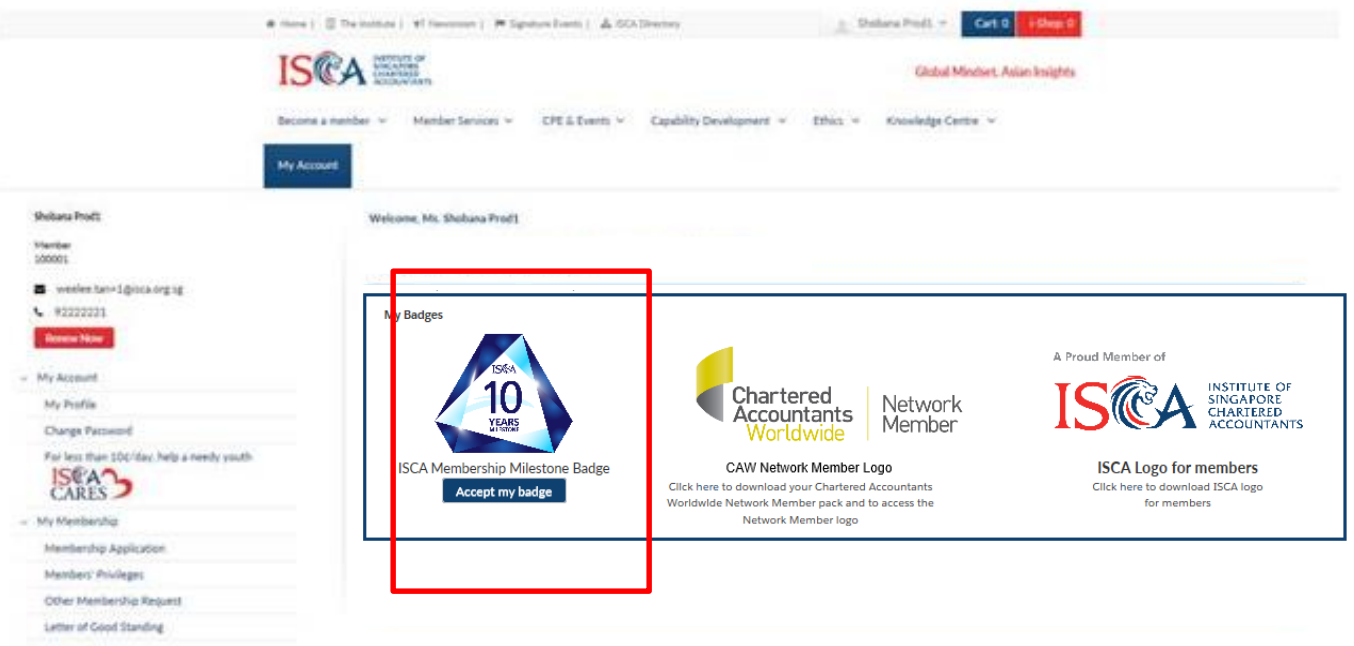

 $-$  CRF Completes

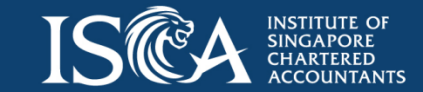

#### **Create a password on Acclaim site**

- Create a password, then accept the Terms of Use.
- Click on the 'Create My Account' button to finish creating your account.

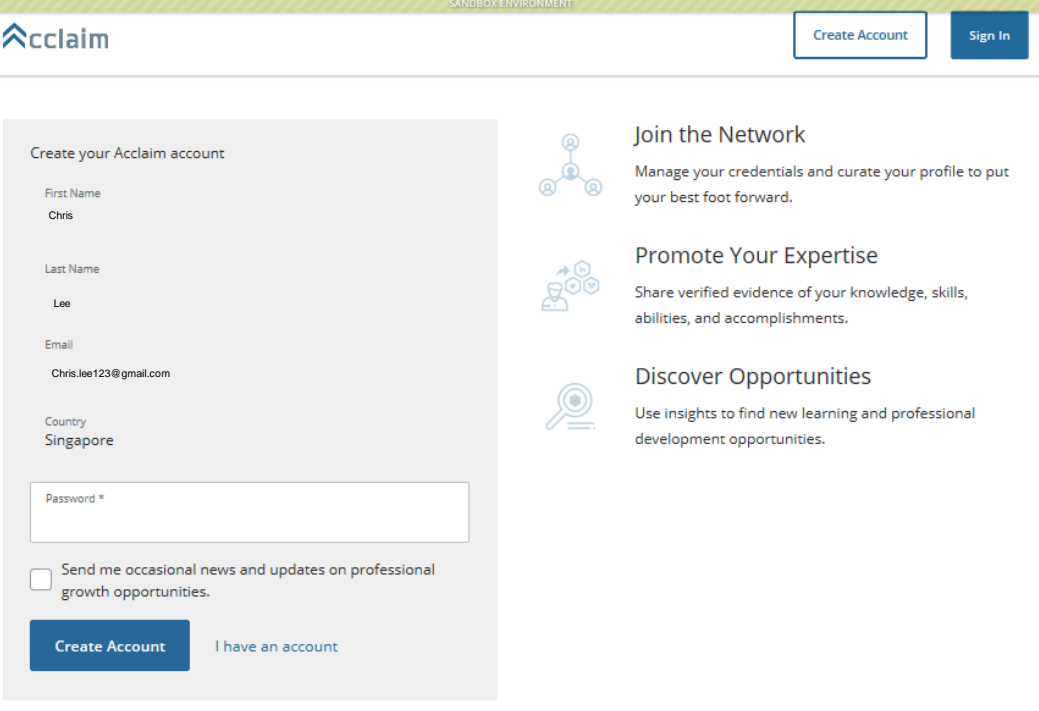

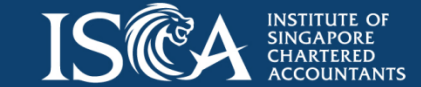

# **Now, claim your pending badge**

- Under badge options, decide if you'd like future ISCA badges to be accepted automatically or manually.
- Then you can mark your badge 'Private' or make it public so employers and business leaders can discover your expertise.
- Click 'Accept' button to start sharing!

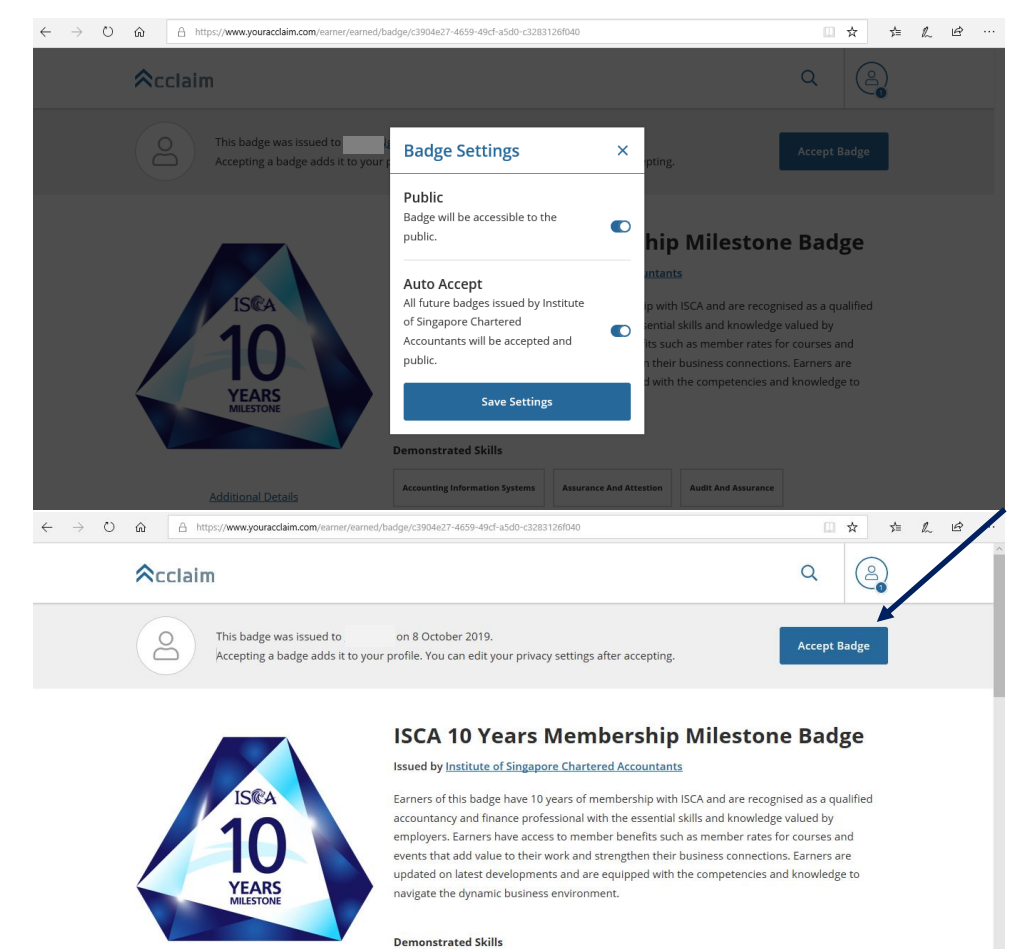

**Accounting Information System** 

**Additional Details** 

**Assurance And Attestion** 

**Audit And Assurance** 

ISTITUTE OF

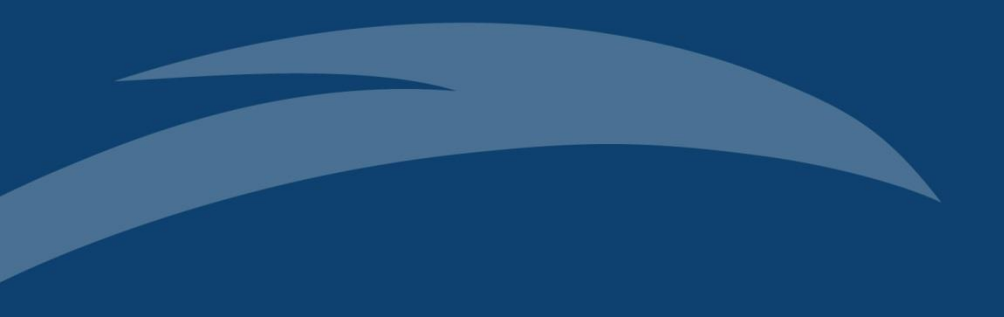

# **Returning User**

### **Access to your badge via Members Portal**

- Log in to the Members Portal and you will see the badges that you can claim in the dashboard.
- Click on 'Accept my badge' button and you will be directed to Acclaim Platform

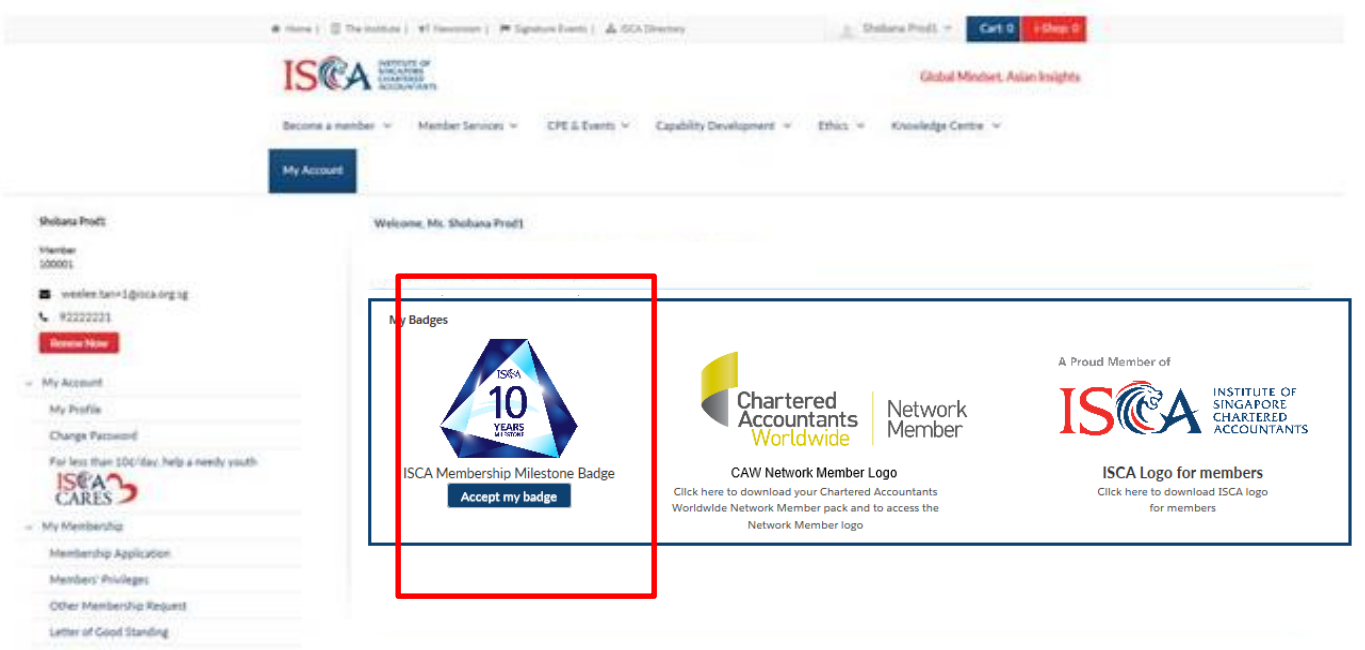

 $-$  CRF Completes

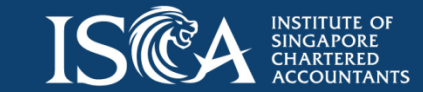

### **Accept your badge**

• Earner is automatically logged into their account on the Acclaim platform and is brought to the standard badge acceptance screen.

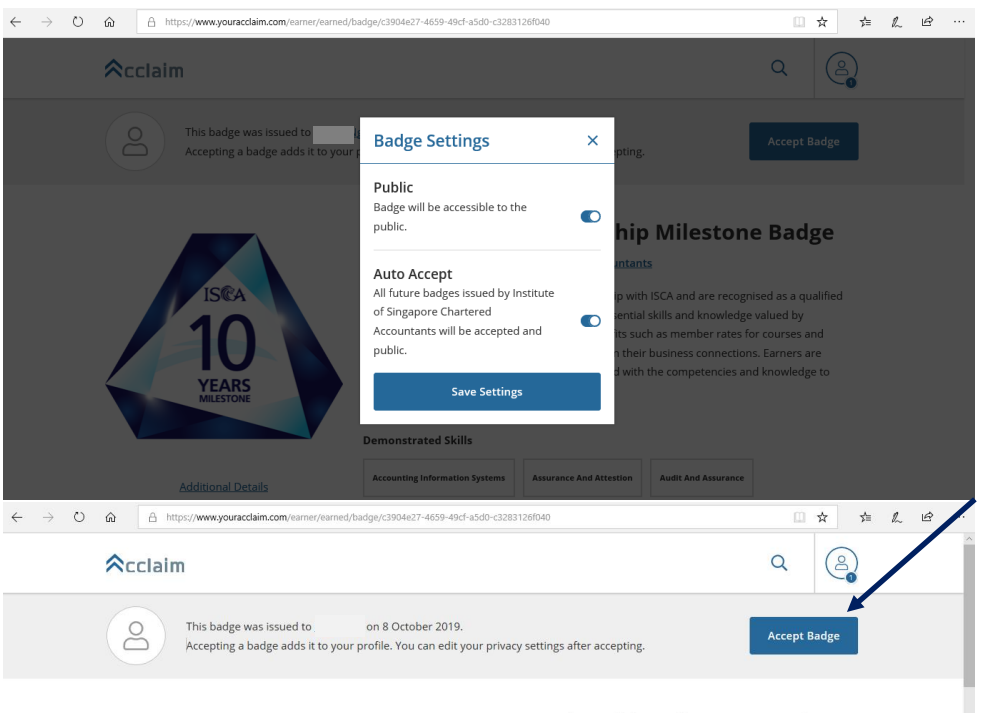

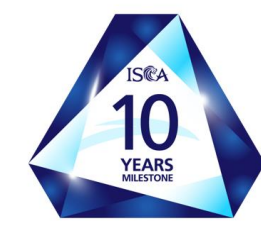

**Additional Details** 

#### **ISCA 10 Years Membership Milestone Badge**

#### **Issued by Institute of Singapore Chartered Accountants**

Earners of this badge have 10 years of membership with ISCA and are recognised as a qualified accountancy and finance professional with the essential skills and knowledge valued by employers. Earners have access to member benefits such as member rates for courses and events that add value to their work and strengthen their business connections. Earners are updated on latest developments and are equipped with the competencies and knowledge to navigate the dynamic business environment.

**Audit And Assurance** 

#### **Demonstrated Skills**

**Accounting Information Systems Assurance And Attestion** 

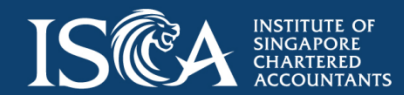

# **Share your Badge**

- Earner can then share and view their badge on the Acclaim platform
- If you have any questions about sharing badges or managing sharing apps, please contact Credly's Acclaim Support at support.youracclaim.com.

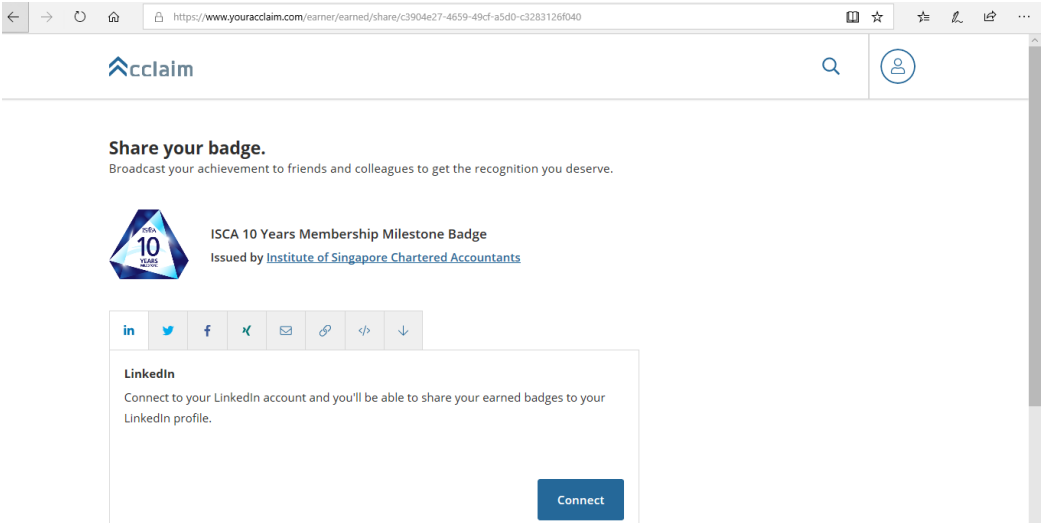

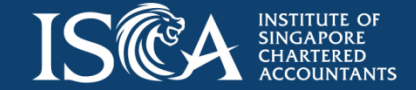